# Package 'BASiCS'

October 16, 2019

<span id="page-0-0"></span>Type Package

Title Bayesian Analysis of Single-Cell Sequencing data

Version 1.6.0

Date : 2019-04-20

Description Single-cell mRNA sequencing can uncover novel cell-to-cell heterogeneity in gene expression levels in seemingly homogeneous populations of cells. However, these experiments are prone to high levels of technical noise, creating new challenges for identifying genes that show genuine heterogeneous expression within the population of cells under study. BASiCS (Bayesian Analysis of Single-Cell Sequencing data) is an integrated Bayesian hierarchical model to perform statistical analyses of single-cell RNA sequencing datasets in the context of supervised experiments (where the groups of cells of interest are known a priori, e.g. experimental conditions or cell types). BASiCS performs built-in data normalisation (global scaling) and technical noise quantification (based on spike-in genes). BASiCS provides an intuitive detection criterion for highly (or lowly) variable genes within a single group of cells. Additionally, BASiCS can compare gene expression patterns between two or more pre-specified groups of cells. Unlike traditional differential expression tools, BASiCS quantifies changes in expression that lie beyond comparisons of means, also allowing the study of changes in cell-to-cell heterogeneity. The latter can be quantified via a biological over-dispersion parameter that measures the excess of variability that is observed with respect to Poisson sampling noise, after normalisation and technical noise removal. Due to the strong mean/over-dispersion confounding that is typically observed for scRNA-seq datasets, BASiCS also tests for changes in residual over-dispersion, defined by residual values with respect to a global mean/over-dispersion trend.

# License GPL  $(>= 2)$

**Depends**  $R$  ( $>= 3.6$ ), SingleCellExperiment

Imports Biobase, BiocGenerics, coda, cowplot, data.table, ggExtra, ggplot2, graphics, grDevices, KernSmooth, MASS, matrixStats, methods, Rcpp ( $>= 0.11.3$ ), S4Vectors, scran, stats, stats4, SummarizedExperiment, viridis, utils

Suggests BiocStyle, knitr, rmarkdown, testthat

LinkingTo Rcpp, RcppArmadillo

VignetteBuilder knitr

biocViews ImmunoOncology, Normalization, Sequencing, RNASeq, Software, GeneExpression, Transcriptomics, SingleCell, DifferentialExpression, Bayesian, CellBiology, ImmunoOncology

SystemRequirements C++11

NeedsCompilation yes

URL <https://github.com/catavallejos/BASiCS>

BugReports <https://github.com/catavallejos/BASiCS/issues>

RoxygenNote 6.1.1

git\_url https://git.bioconductor.org/packages/BASiCS

git\_branch RELEASE\_3\_9

git\_last\_commit 31f9ff5

git last commit date 2019-05-02

Date/Publication 2019-10-15

Author Catalina Vallejos [aut, cre], Nils Eling [aut], Alan O'Callaghan [aut], Sylvia Richardson [ctb], John Marioni [ctb]

Maintainer Catalina Vallejos <cnvallej@uc.cl>

# R topics documented:

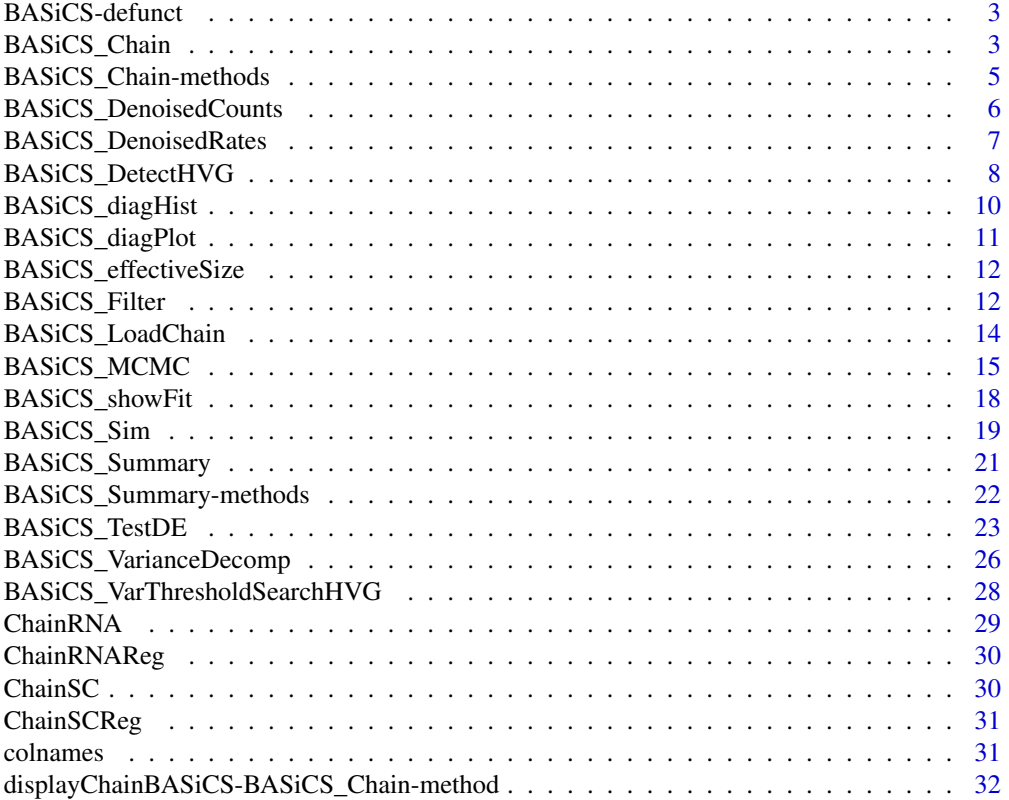

# <span id="page-2-0"></span>BASiCS-defunct 3

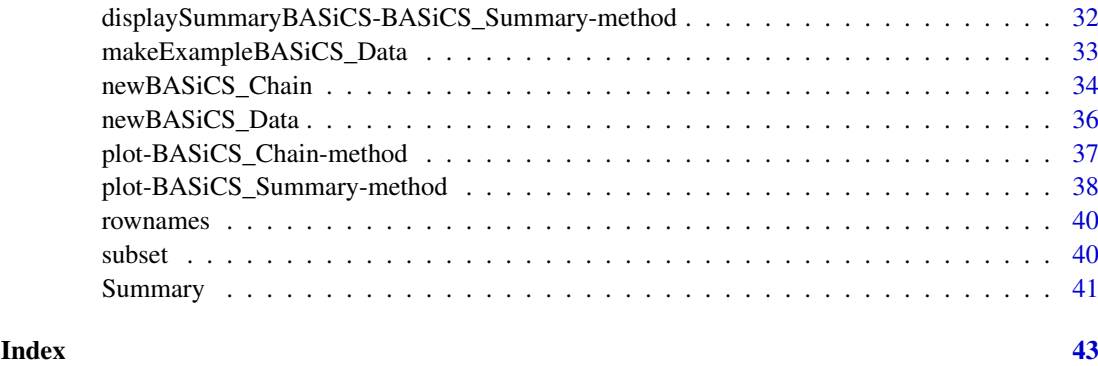

BASiCS-defunct *Defunct functions in package 'BASiCS'*

# Description

The functions listed here are no longer part of BASiCS.

# Details

## Removed

• BASiCS\_D\_TestDE has been replaced by BASiCS\_TestDE.

# usage

## Removed

• BASiCS\_D\_TestDE()

# Author(s)

Catalina A. Vallejos <cnvallej@uc.cl>

# See Also

• [BASiCS\\_TestDE](#page-22-1)

<span id="page-2-2"></span>BASiCS\_Chain *The BASiCS\_Chain class*

# <span id="page-2-1"></span>Description

Container of an MCMC sample of the BASiCS' model parameters as generated by the function [BASiCS\\_MCMC](#page-14-1).

- parameters List of matrices containing MCMC chains for each model parameter. Depending on the mode in which BASiCS was run, the following parameters can appear in the list:
	- mu MCMC chain for gene-specific mean expression parameters  $\mu_i$ , biological genes only (matrix with q.bio columns, all elements must be positive numbers)
	- **delta** MCMC chain for gene-specific biological over-dispersion parameters  $\delta_i$ , biological genes only (matrix with q.bio columns, all elements must be positive numbers)
	- **phi** MCMC chain for cell-specific mRNA content normalisation parameters  $\phi_i$  (matrix with n columns, all elements must be positive numbers and the sum of its elements must be equal to n) This parameter is only used when spike-in genes are available.
	- s MCMC chain for cell-specific technical normalisation parameters  $s_i$  (matrix with n columns, all elements must be positive numbers)
	- nu MCMC chain for cell-specific random effects  $\nu_i$  (matrix with n columns, all elements must be positive numbers)
	- **theta** MCMC chain for technical over-dispersion parameter(s)  $\theta$  (matrix, all elements must be positive, each colum represents 1 batch)
	- beta Only relevant for regression BASiCS model (Eling et al, 2017). MCMC chain for regression coefficients (matrix with k columns, where k represent the number of chosen basis functions  $+ 2$ )
	- sigma2 Only relevant for regression BASiCS model (Eling et al, 2017). MCMC chain for the residual variance (matrix with one column, sigma2 represents a global parameter)
	- epsilon Only relevant for regression BASiCS model (Eling et al, 2017). MCMC chain for the gene-specific residual over-dispersion parameter (matrix with q columns)
	- RefFreq Only relevant for no-spikes BASiCS model (Eling et al, 2017). For each biological gene, this vector displays the proportion of times for which each gene was used as a reference (within the MCMC algorithm), when using the stochastic reference choice described in (Eling et al, 2017). This information has been kept as it is useful for the developers of this library. However, we do not expect users to need it.

#### Author(s)

Catalina A. Vallejos <cnvallej@uc.cl>

Nils Eling <eling@ebi.ac.uk>

#### Examples

```
# A BASiCS_Chain object created by the BASiCS_MCMC function.
Data <- makeExampleBASiCS_Data()
# To run the model without regression
Chain <- BASiCS_MCMC(Data, N = 100, Thin = 2, Burn = 2, Regression = FALSE)
# To run the model using the regression model
ChainReg \leq BASiCS_MCMC(Data, N = 100, Thin = 2, Burn = 2, Regression = TRUE)
```
#### Slots

<span id="page-4-0"></span>BASiCS\_Chain-methods *'show' method for BASiCS\_Chain objects*

# Description

'show' method for [BASiCS\\_Chain](#page-2-1) objects.

'updateObject' method for [BASiCS\\_Chain](#page-2-1) objects. It is used to convert outdated [BASiCS\\_Chain](#page-2-1) objects into a version that is compatible with the Bioconductor release of BASiCS. Do not use this method is [BASiCS\\_Chain](#page-2-1) already contains a parameters slot.

# Usage

```
## S4 method for signature 'BASiCS_Chain'
show(object)
```
## S4 method for signature 'BASiCS\_Chain' updateObject(object, ..., verbose = FALSE)

# Arguments

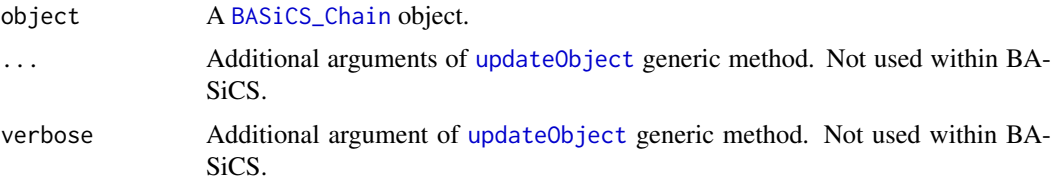

#### Value

Prints a summary of the properties of object.

Returns an updated [BASiCS\\_Chain](#page-2-1) object that contains all model parameters in a single slot object (list).

#### Author(s)

Catalina A. Vallejos <cnvallej@uc.cl>

Catalina A. Vallejos <cnvallej@uc.cl>

Nils Eling <eling@ebi.ac.uk>

#### Examples

```
Data <- makeExampleBASiCS_Data()
Chain <- BASiCS_MCMC(Data, N = 50, Thin = 2, Burn = 2, Regression = FALSE)
# Not run
```

```
# New_Chain <- updateObject(Old_Chain)
```
<span id="page-5-0"></span>BASiCS\_DenoisedCounts *Calculates denoised expression expression counts*

# Description

Calculates denoised expression counts by removing cell-specific technical variation. The latter includes global-scaling normalisation and therefore no further normalisation is required.

#### Usage

```
BASiCS_DenoisedCounts(Data, Chain)
```
#### Arguments

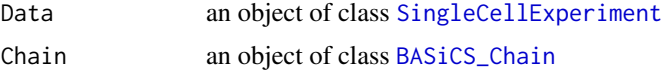

# Details

See vignette browseVignettes("BASiCS")

#### Value

A matrix of denoised expression counts. In line with global scaling normalisation strategies, these are defined as  $X_{ij}/(\phi_j \nu_j)$  for biological genes and  $X_{ij}/(\nu_j)$  for spike-in genes. For this calculation  $\phi_i$   $\nu_i$  are estimated by their corresponding posterior medians. If spike-ins are not used,  $\phi_i$  is set equal to 1.

# Author(s)

Catalina A. Vallejos <cnvallej@uc.cl>

Nils Eling <eling@ebi.ac.uk>

#### See Also

[BASiCS\\_Chain](#page-2-1)

#### Examples

```
Data <- makeExampleBASiCS_Data(WithSpikes = TRUE)
## The N and Burn parameters used here are optimised for speed
## and should not be used in regular use.
## For more useful parameters,
## see the vignette (\code{browseVignettes("BASiCS")})
Chain \leq BASiCS_MCMC(Data, N = 1000, Thin = 10, Burn = 500,
                     Regression = FALSE, PrintProgress = FALSE)
```
DC <- BASiCS\_DenoisedCounts(Data, Chain)

<span id="page-6-0"></span>BASiCS\_DenoisedRates *Calculates denoised expression rates*

# Description

Calculates normalised and denoised expression rates, by removing the effect of technical variation.

# Usage

BASiCS\_DenoisedRates(Data, Chain, Propensities = FALSE)

#### Arguments

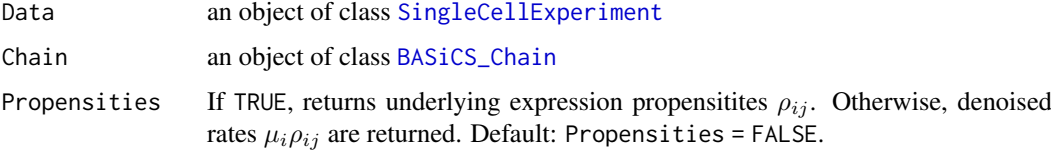

#### Details

See vignette

# Value

A matrix of denoised expression rates (biological genes only)

# Author(s)

Catalina A. Vallejos <cnvallej@uc.cl>

Nils Eling <eling@ebi.ac.uk>

# See Also

[BASiCS\\_Chain](#page-2-1)

# Examples

```
Data <- makeExampleBASiCS_Data(WithSpikes = TRUE)
## The N and Burn parameters used here are optimised for speed
## and should not be used in regular use.
## For more useful parameters,
## see the vignette (\code{browseVignettes("BASiCS")})
Chain \leq BASiCS_MCMC(Data, N = 1000, Thin = 10, Burn = 500,
                     Regression = FALSE, PrintProgress = FALSE)
```
DR <- BASiCS\_DenoisedRates(Data, Chain)

# Description

Functions to detect highly and lowly variable genes. If the BASiCS\_Chain object was generated using the regression approach, BASiCS finds the top highly variable genes based on the posteriors of the epsilon parameters. Otherwise, the old approach is used, which initially performs a variance decomposition.

# Usage

```
BASiCS_DetectHVG(Chain, PercentileThreshold = 0.9, VarThreshold = NULL,
 ProbThreshold = NULL, EFDR = 0.1, OrderVariable = "Prob",
 Plot = FALSE, \ldots)BASiCS_DetectLVG(Chain, PercentileThreshold = 0.1, VarThreshold = NULL,
 ProbThreshold = NULL, EFDR = 0.1, OrderVariable = "Prob",
 Plot = FALSE, ...)
```
#### Arguments

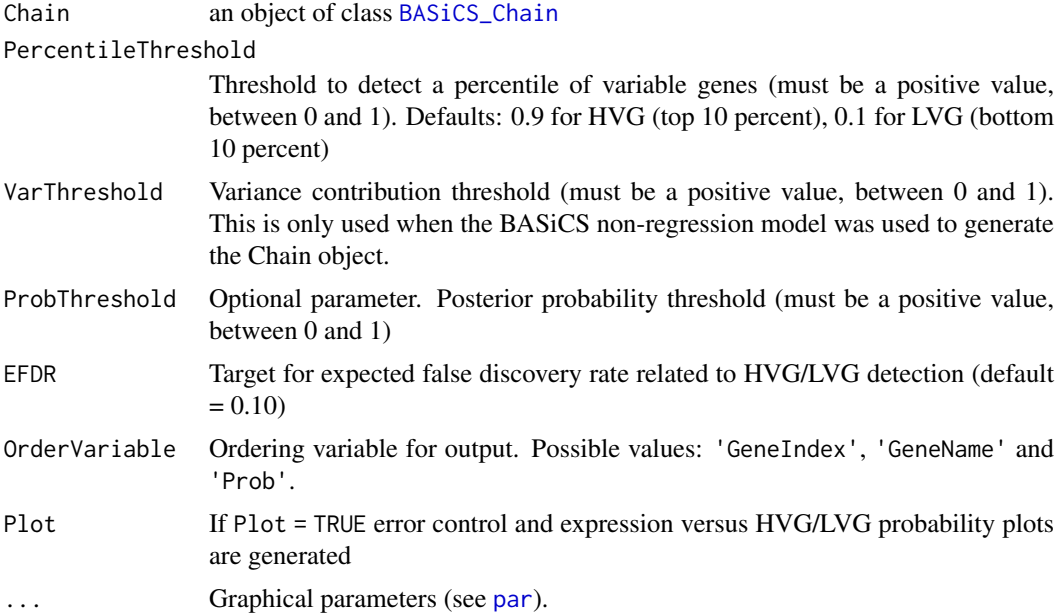

#### Details

See vignette

#### Value

BASiCS DetectHVG returns a list of 4 elements:

Table Matrix whose columns can contain

- <span id="page-8-0"></span>GeneIndex Vector of length q.bio. Gene index as in the order present in the analysed [SingleCellExperiment](#page-0-0)
- GeneName Vector of length q.bio. Gene name as in the order present in the analysed [SingleCellExperiment](#page-0-0)
- Mu Vector of length q.bio. For each biological gene, posterior median of gene-specific mean expression parameters  $\mu_i$
- Delta Vector of length q.bio. For each biological gene, posterior median of gene-specific biological over-dispersion parameter  $\delta_i$
- Sigma Vector of length q.bio. For each biological gene, proportion of the total variability that is due to a biological heterogeneity component.
- Epsilon Vector of length q.bio. For each biological gene, posterior median of gene-specific residual over-dispersion parameter  $\epsilon_i$ .
- Prob Vector of length q.bio. For each biological gene, probability of being highly variable according to the given thresholds.
- HVG Vector of length q.bio. For each biological gene, indicator of being detected as highly variable according to the given thresholds.
- LVG Vector of length q.bio. For each biological gene, indicator of being detected as lowly variable according to the given thresholds.

ProbThreshold Posterior probability threshold.

EFDR Expected false discovery rate for the given thresholds.

EFNR Expected false negative rate for the given thresholds.

#### Author(s)

Catalina A. Vallejos <cnvallej@uc.cl> Nils Eling <eling@ebi.ac.uk>

#### References

Vallejos, Marioni and Richardson (2015). PLoS Computational Biology.

# See Also

[BASiCS\\_Chain](#page-2-1)

#### Examples

```
# Loads short example chain (non-regression implementation)
data(ChainSC)
# Highly and lowly variable genes detection (within a single group of cells)
DetectHVG <- BASiCS_DetectHVG(ChainSC, VarThreshold = 0.60,
                              EFDR = 0.10, Plot = TRUE)
DetectLVG <- BASiCS_DetectLVG(ChainSC, VarThreshold = 0.40,
                              EFDR = 0.10, Plot = TRUE)
# Loads short example chain (regression implementation)
data(ChainSCReg)
# Highly and lowly variable genes detection (within a single group of cells)
DetectHVG <- BASiCS_DetectHVG(ChainSCReg, PercentileThreshold = 0.90,
```
 $EFDR = 0.10$ ,  $Plot = TRUE$ )

```
DetectLVG <- BASiCS_DetectLVG(ChainSCReg, PercentileThreshold = 0.10,
                              EFDR = 0.10, Plot = TRUE)
```
BASiCS\_diagHist *Create diagnostic plots of MCMC parameters*

# Description

Plot a histogram of effective sample size or Geweke's diagnostic z-statistic. See [effectiveSize](#page-0-0) and [geweke.diag](#page-0-0) for more details.

#### Usage

BASiCS\_diagHist(object, Param = NULL, na.rm = TRUE)

#### Arguments

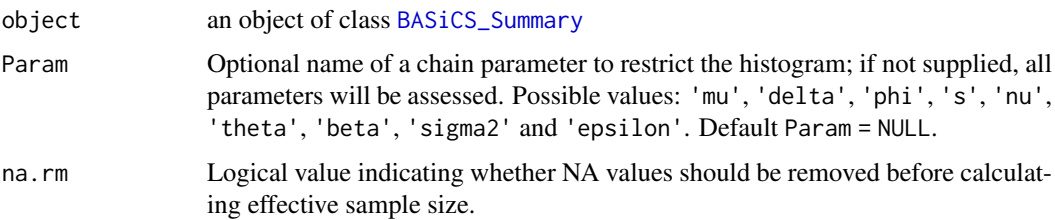

#### Value

A ggplot object.

#### Author(s)

Alan O'Callaghan <a.b.ocallaghan@sms.ed.ac.uk>

#### See Also

[BASiCS\\_Chain](#page-2-1)

#### Examples

```
# Built-in example chain
data(ChainSC)
# See effective sample size distribution across all parameters
BASiCS_diagHist(ChainSC)
# For mu only
BASiCS_diagHist(ChainSC, Param = "mu")
```
<span id="page-9-0"></span>

<span id="page-10-0"></span>BASiCS\_diagPlot *Create diagnostic plots of MCMC parameters*

# Description

Plot parameter values and effective sample size. See [effectiveSize](#page-0-0) for more details on this diagnostic measure.

# Usage

```
BASiCS_diagPlot(object, Param = "mu", x = NULL, y = NULL,
 LogX = isTRUE(x %in% c("mu", "delta")), LogY = isTRUE(y %in%
 c("mu", "delta")), na.rm = TRUE)
```
# Arguments

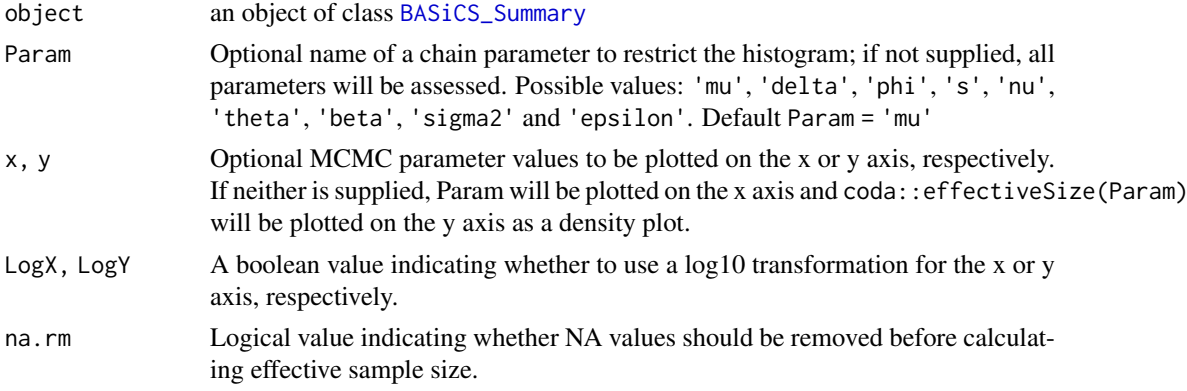

# Value

A ggplot object.

#### Author(s)

Alan O'Callaghan <a.b.ocallaghan@sms.ed.ac.uk>

#### See Also

[BASiCS\\_Chain](#page-2-1)

# Examples

```
# Built-in example chain
data(ChainSC)
# Point estimates versus effective sample size
BASiCS_diagPlot(ChainSC, Param = "mu")
# Effective sample size as colour, mu as x, delta as y.
BASiCS_diagPlot(ChainSC, x = "mu", y = "delta")
```
<span id="page-11-0"></span>BASiCS\_effectiveSize *Calculate effective sample size for BASiCS\_Chain parameters*

#### Description

A wrapper of coda::effectiveSize to be used with [BASiCS\\_Chain](#page-2-1) objects.

## Usage

BASiCS\_effectiveSize(object, Param, na.rm = TRUE)

#### Arguments

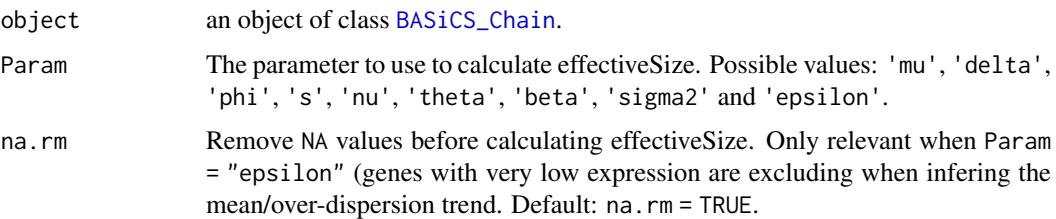

# Value

A vector with effective sample sizes for all the elements of Param

# Examples

```
data(ChainSC)
BASiCS_effectiveSize(ChainSC, Param = "mu")
```
BASiCS\_Filter *Filter for input datasets*

#### Description

BASiCS\_Filter indicates which transcripts and cells pass a pre-defined inclusion criteria. The out-put of this function can be combined with newBASiCS\_Data to generate a the [SingleCellExperiment](#page-0-0) object required to run BASiCS. For more systematic tools for quality control, please refer to the scater Bioconductor package.

#### Usage

```
BASiCS_Filter(Counts, Tech = rep(FALSE, nrow(Counts)),
  SpikeInput = NULL, BatchInfo = NULL, MinTotalCountsPerCell = 2,
 MinTotalCountsPerGene = 2, MinCellsWithExpression = 2,
 MinAvCountsPerCellsWithExpression = 2)
```
#### Arguments

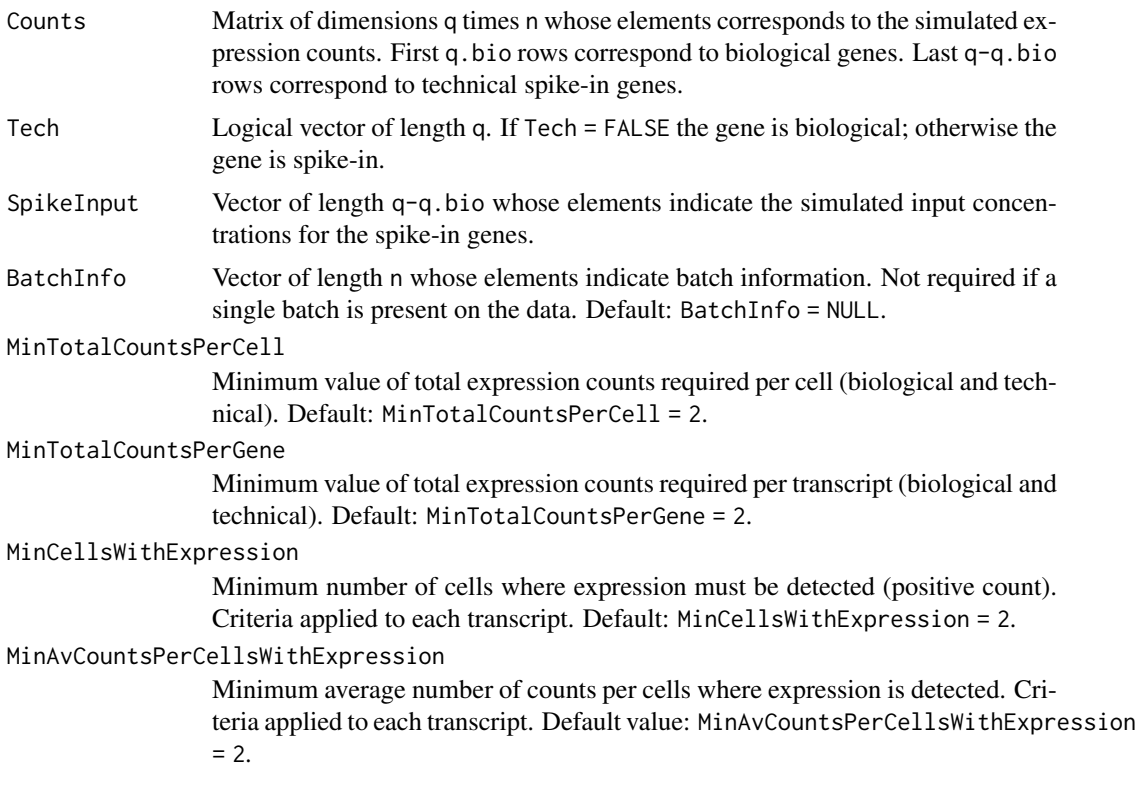

# Value

A list of 2 elements

Counts Filtered matrix of expression counts

Tech Filtered vector of spike-in indicators

SpikeInput Filtered vector of spike-in genes input molecules

BatchInfo Filtered vector of the 'BatchInfo' argument

IncludeGenes Inclusion indicators for transcripts

IncludeCells Inclusion indicators for cells

# Author(s)

Catalina A. Vallejos <cnvallej@uc.cl>

# Examples

```
set.seed(1)
Counts <- matrix(rpois(50*10, 2), ncol = 10)
rownames(Counts) <- c(paste0('Gene', 1:40), paste0('Spike', 1:10))
Tech <- c(rep(FALSE,40),rep(TRUE,10))
set.seed(2)
SpikeInput \leq rgamma(10,1,1)
SpikeInfo <- data.frame('SpikeID' = paste0('Spike', 1:10),
                        'SpikeInput' = SpikeInput)
```

```
Filter <- BASiCS_Filter(Counts, Tech, SpikeInput,
                       MinTotalCountsPerCell = 2,
                        MinTotalCountsPerGene = 2,
                       MinCellsWithExpression = 2,
                       MinAvCountsPerCellsWithExpression = 2)
SpikeInfoFilter <- SpikeInfo[SpikeInfo$SpikeID %in% rownames(Filter$Counts),]
FilterData <- newBASiCS_Data(Filter$Counts, Filter$Tech, SpikeInfoFilter)
```
BASiCS\_LoadChain *Loads pre-computed MCMC chains generated by the* [BASiCS\\_MCMC](#page-14-1) *function*

#### Description

Loads pre-computed MCMC chains generated by the [BASiCS\\_MCMC](#page-14-1) function, creating a [BASiCS\\_Chain](#page-2-1) object

# Usage

```
BASiCS_LoadChain(RunName, StoreDir = getwd(),
 StoreUpdatedChain = FALSE)
```
# Arguments

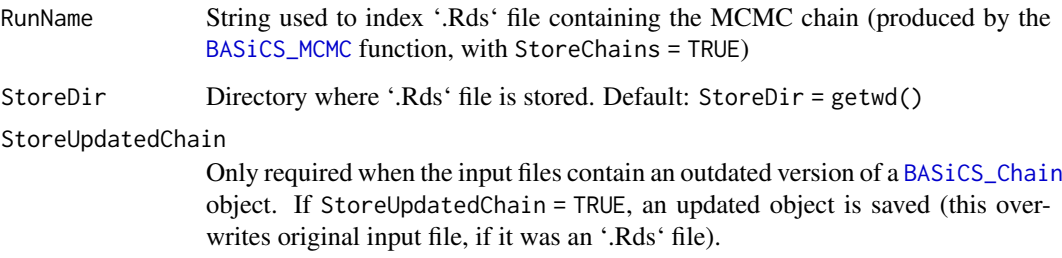

#### Value

An object of class [BASiCS\\_Chain](#page-2-1).

#### Author(s)

Catalina A. Vallejos <cnvallej@uc.cl> Nils Eling <eling@ebi.ac.uk>

# See Also

[BASiCS\\_Chain](#page-2-2)

# <span id="page-14-0"></span>BASICS\_MCMC 15

# Examples

```
Data <- makeExampleBASiCS_Data()
Chain <- BASiCS_MCMC(Data, N = 50, Thin = 5, Burn = 5, Regression = FALSE,
                     StoreChains = TRUE, StoreDir = tempdir(),
                     RunName = 'Test')
ChainLoad <- BASiCS_LoadChain(RunName = 'Test', StoreDir = tempdir())
```
<span id="page-14-1"></span>

# BASiCS\_MCMC *BASiCS MCMC sampler*

# Description

MCMC sampler to perform Bayesian inference for single-cell mRNA sequencing datasets using the model described in Vallejos et al (2015).

# Usage

BASiCS\_MCMC(Data, N, Thin, Burn, Regression, WithSpikes = TRUE, ...)

# Arguments

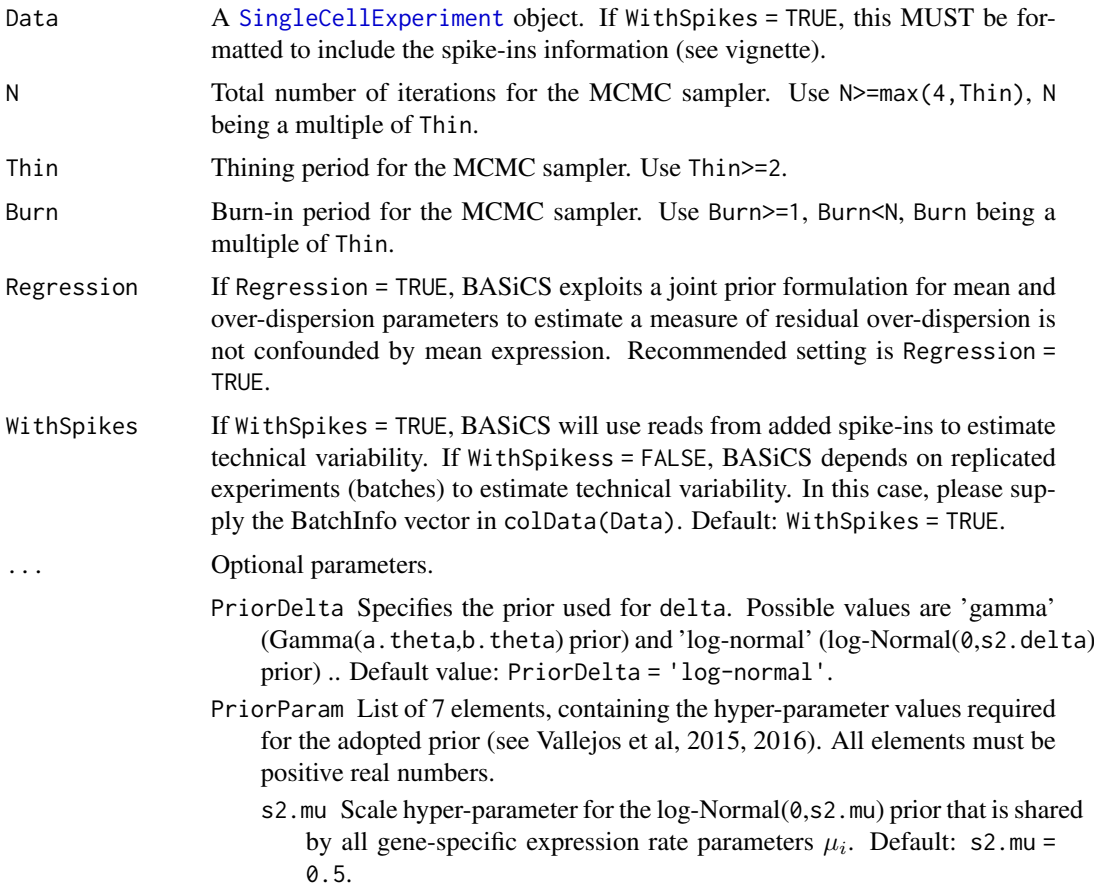

- s2.delta Only used when 'PriorDelta == 'log-normal''. Scale hyperparameter for the log-Normal(0,s2.delta) prior that is shared by all gene-specific over-dispersion parameters  $\delta_i$ . Default: s2.delta = 0.5.
- a.delta Only used when 'PriorDelta == 'gamma''. Shape hyper-parameter for the Gamma(a.delta,b.delta) prior that is shared by all genespecific biological over-dispersion parameters  $\delta_i$ . Default: a.delta  $= 1$ .
- b.delta Only used when 'PriorDelta == 'gamma''. Rate hyper-parameter for the Gamma(a.delta,b.delta) prior that is shared by all genespecific biological over-dispersion hyper-parameters  $\delta_i$ . Default: b.delta  $= 1.$
- p.phi Dirichlet hyper-parameter for the joint of all (scaled by n) cellspecific mRNA content normalising constants  $\phi_i/n$ . Default: p.phi  $= rep(1,n).$
- a.s Shape hyper-parameter for the Gamma(a.s,b.s) prior that is shared by all cell-specific capture efficiency normalising constants  $s_i$ . Default:  $a.s = 1.$
- b.s Rate hyper-parameter for the Gamma(a.s, b.s) prior that is shared by all cell-specific capture efficiency normalising constants  $s_i$ . Default:  $h_s = 1$
- a.theta Shape hyper-parameter for the Gamma(a.theta,b.theta) prior for technical noise parameter  $\theta$ . Default: a.theta = 1.
- b.theta Rate hyper-parameter for the Gamma(a.theta,b.theta) prior for technical noise parameter  $\theta$ . Default: b.theta = 1.
- eta Only used when Regression = TRUE. eta specifies the degress of freedom for the residual term. Default: eta = 5..
- k Only used when Regression = TRUE. k specifies the number of regression Gaussian Radial Basis Functions (GRBF) used within the correlated prior adopted for gene-specific over-dispersion and mean expression paramters. Default:  $k = 12$ .
- Var Only used when Regression = TRUE. Var specifies the GRBF scaling parameter. Default: Var = 1.2.
- AR Optimal acceptance rate for adaptive Metropolis Hastings updates. It must be a positive number between 0 and 1. Default (and recommended): AR = 0.44.
- StopAdapt Iteration at which adaptive proposals are not longer adapted. Use StopAdapt>=1. Default: StopAdapt = Burn.
- StoreChains If StoreChains = TRUE, the generated BASiCS\_Chain object is stored as a '.Rds' file (RunName argument used to index the file name). Default: StoreChains = FALSE.
- StoreAdapt If StoreAdapt = TRUE, trajectory of adaptive proposal variances (in log-scale) for all parameters is stored as a list in a '.Rds' file (RunName argument used to index file name). Default: StoreAdapt = FALSE.
- StoreDir Directory where output files are stored. Only required if StoreChains = TRUE and/or StoreAdapt = TRUE). Default: StoreDir = getwd().
- RunName String used to index '.Rds' files storing chains and/or adaptive proposal variances.
- PrintProgress If PrintProgress = FALSE, console-based progress report is suppressed.

Start Starting values for the MCMC sampler. We do not advise to use this argument. Default options have been tuned to facilitate convergence. If changed, it must be a list containing the following elements: mu0, delta0, phi0, s0, nu0, theta0, ls.mu0, ls.delta0, ls.phi0, ls.nu0 and ls.theta0

#### <span id="page-16-0"></span>Value

An object of class [BASiCS\\_Chain](#page-2-2).

#### Author(s)

Catalina A. Vallejos <cnvallej@uc.cl> Nils Eling <eling@ebi.ac.uk>

# References

Vallejos, Marioni and Richardson (2015). PLoS Computational Biology. Vallejos, Richardson and Marioni (2016). Genome Biology.

Eling et al (2018). Cell Systems

#### Examples

```
# Built-in simulated dataset
set.seed(1)
Data <- makeExampleBASiCS_Data()
# To analyse real data, please refer to the instructions in:
# https://github.com/catavallejos/BASiCS/wiki/2.-Input-preparation
# Only a short run of the MCMC algorithm for illustration purposes
# Longer runs migth be required to reach convergence
Chain <- BASiCS_MCMC(Data, N = 50, Thin = 2, Burn = 10, Regression = FALSE,
                     PrintProgress = FALSE, WithSpikes = TRUE)
# To run the regression version of BASiCS, use:
Chain \leq BASiCS_MCMC(Data, N = 50, Thin = 2, Burn = 10, Regression = TRUE,
                     PrintProgress = FALSE, WithSpikes = TRUE)
# To run the non-spike version BASiCS requires the data to contain at least
# 2 batches:
set.seed(2)
Data <- makeExampleBASiCS_Data(WithBatch = TRUE)
Chain \leq-BASiCS_MCMC(Data, N = 50, Thin = 2, Burn = 10, Regression = TRUE,
                     PrintProgress = FALSE, WithSpikes = FALSE)
# For illustration purposes we load a built-in 'BASiCS_Chain' object
# (obtained using the 'BASiCS_MCMC' function)
data(ChainSC)
# `displayChainBASiCS` can be used to extract information from this output.
# For example:
head(displayChainBASiCS(ChainSC, Param = 'mu'))
# Traceplot (examples only)
plot(ChainSC, Param = 'mu', Gene = 1)
```

```
plot(ChainSC, Param = 'phi', Cell = 1)
plot(ChainSC, Param = 'theta', Batch = 1)
# Calculating posterior medians and 95% HPD intervals
ChainSummary <- Summary(ChainSC)
# `displaySummaryBASiCS` can be used to extract information from this output
# For example:
head(displaySummaryBASiCS(ChainSummary, Param = 'mu'))
# Graphical display of posterior medians and 95% HPD intervals
# For example:
plot(ChainSummary, Param = 'mu', main = 'All genes')
plot(ChainSummary, Param = 'mu', Genes = 1:10, main = 'First 10 genes')
plot(ChainSummary, Param = 'phi', main = 'All cells')
plot(ChainSummary, Param = 'phi', Cells = 1:5, main = 'First 5 cells')
plot(ChainSummary, Param = 'theta')
# To constrast posterior medians of cell-specific parameters
# For example:
par(mfrow = c(1,2))plot(ChainSummary, Param = 'phi', Param2 = 's', SmoothPlot = FALSE)
# Recommended for large numbers of cells
plot(ChainSummary, Param = 'phi', Param2 = 's', SmoothPlot = TRUE)
# To constrast posterior medians of gene-specific parameters
par(mfrow = c(1,2))plot(ChainSummary, Param = 'mu', Param2 = 'delta', log = 'x',
     SmoothPlot = FALSE)
# Recommended
plot(ChainSummary, Param = 'mu', Param2 = 'delta', log = 'x',
     SmoothPlot = TRUE)
# To obtain denoised rates / counts, see:
# help(BASiCS_DenoisedRates)
# and
# help(BASiCS_DenoisedCounts)
# For examples of differential analyses between 2 populations of cells see:
# help(BASiCS_TestDE)
```
BASiCS\_showFit *Plotting the trend after Bayesian regression*

#### Description

Plotting the trend after Bayesian regression using a [BASiCS\\_Chain](#page-2-1) object

#### Usage

```
BASiCS_showFit(object, xlab = "log(mu)", ylab = "log(delta)",
 pch = 16, smooth = TRUE, variance = 1.2, colour = "dark blue",
 markExcludedGenes = TRUE, GenesSel = NULL,
  colorGenesSel = "dark red", ...)
```
<span id="page-17-0"></span>

## <span id="page-18-0"></span>BASICS\_Sim 19

#### Arguments

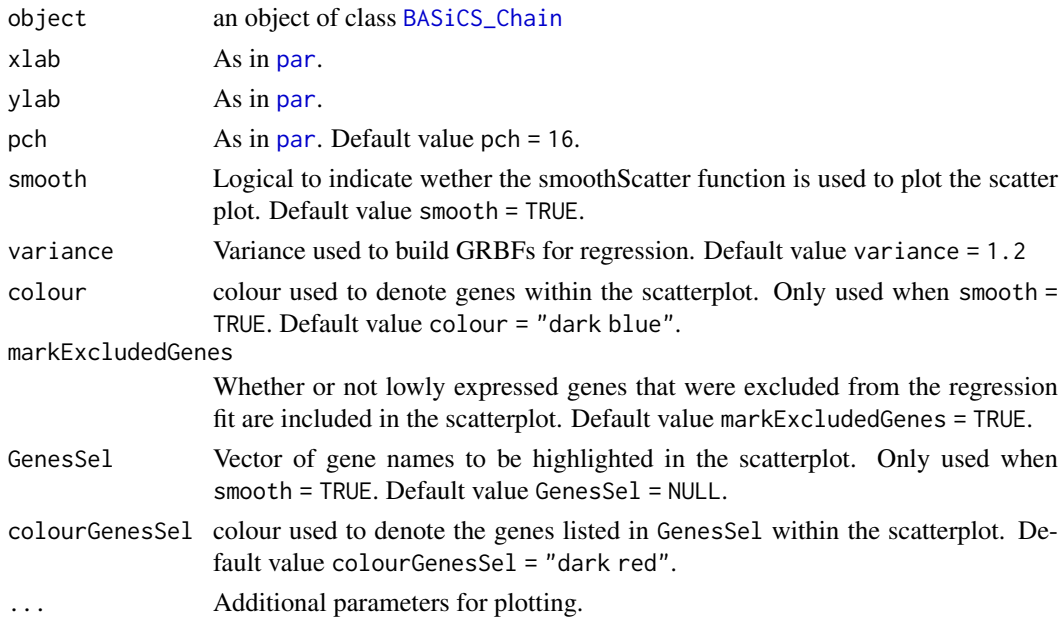

# Value

A ggplot2 object

#### Author(s)

Nils Eling <eling@ebi.ac.uk> Catalina Vallejos <cnvallej@uc.cl>

#### References

Eling et al (2018). Cell Systems https://doi.org/10.1016/j.cels.2018.06.011

# Examples

data(ChainRNAReg) BASiCS\_showFit(ChainRNAReg)

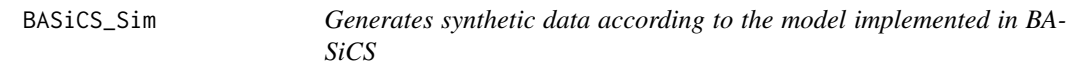

# Description

BASiCS\_Sim creates a simulated dataset from the model implemented in BASiCS.

#### Usage

```
BASiCS_Sim(Mu, Mu_spikes = NULL, Delta, Phi = NULL, S, Theta,
  BatchInfo = NULL)
```
# <span id="page-19-0"></span>Arguments

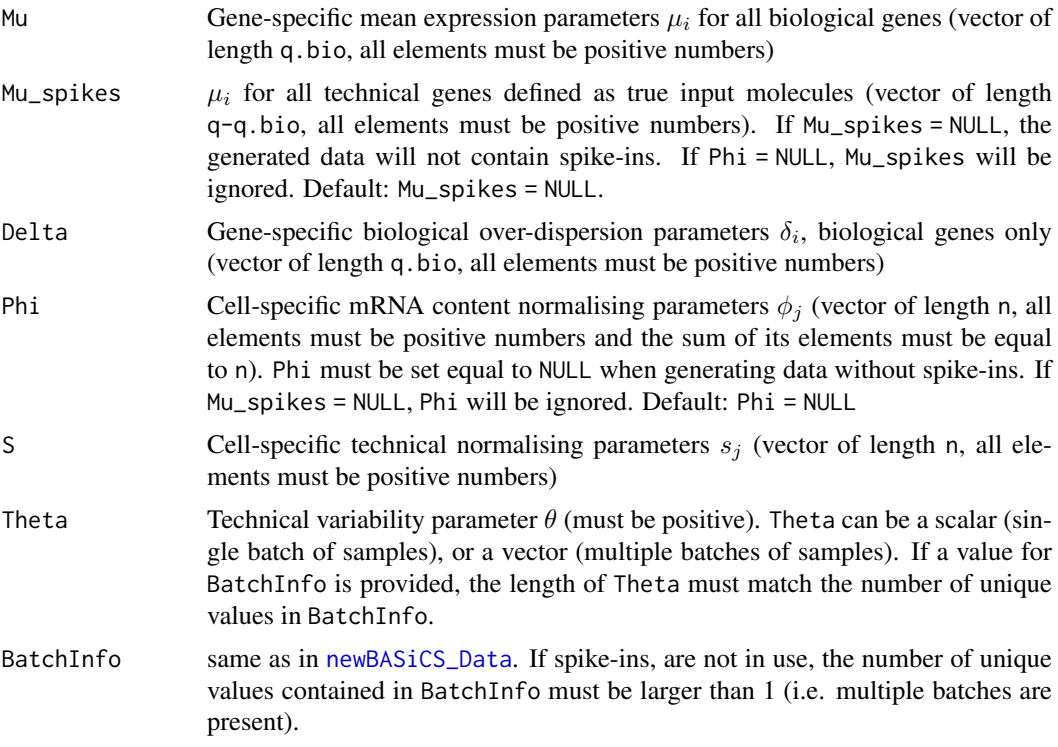

#### Value

An object of class [SingleCellExperiment](#page-0-0), including synthetic data generated by the model implemented in BASiCS.

#### Author(s)

Catalina A. Vallejos <cnvallej@uc.cl>, Nils Eling

# References

Vallejos, Marioni and Richardson (2015). PLoS Computational Biology.

# Examples

```
# Simulated parameter values for 10 genes
# (7 biogical and 3 spike-in) measured in 5 cells
Mu <- c(8.36, 10.65, 4.88, 6.29, 21.72, 12.93, 30.19)
Mu_spikes <- c(1010.72, 7.90, 31.59)
Delta <- c(1.29, 0.88, 1.51, 1.49, 0.54, 0.40, 0.85)
Phi <- c(1.00, 1.06, 1.09, 1.05, 0.80)
S <- c(0.38, 0.40, 0.38, 0.39, 0.34)
Theta <- 0.39
# Data with spike-ins, single batch
Data <- BASiCS_Sim(Mu, Mu_spikes, Delta, Phi, S, Theta)
head(SingleCellExperiment::counts(Data))
dim(SingleCellExperiment::counts(Data))
```

```
S4Vectors::metadata(Data)$SpikeInput
SingleCellExperiment::isSpike(Data)
# Data with spike-ins, multiple batches
BatchInfo <- c(1,1,1,2,2)Theta2 \leftarrow rep(Theta, times = 2)
Data <- BASiCS_Sim(Mu, Mu_spikes, Delta, Phi, S, Theta2, BatchInfo)
# Data without spike-ins, multiple batches
Data <- BASiCS Sim(Mu, Mu spikes = NULL, Delta,
                   Phi = NULL, S, Theta2, BatchInfo)
```
BASiCS\_Summary *The BASiCS\_Summary class*

#### <span id="page-20-1"></span>Description

Container of a summary of a [BASiCS\\_Chain](#page-2-1) object. In each element of the parameters slot, first column contains posterior medians; second and third columns respectively contain the lower and upper limits of an high posterior density interval (for a given probability).

#### Slots

- parameters List of parameters in which each entry contains a matrix: first column contains posterior medians, second column contains the lower limits of an high posterior density interval and third column contains the upper limits of high posterior density intervals.
	- mu Posterior medians (1st column), lower (2nd column) and upper (3rd column) limits of gene-specific mean expression parameters  $\mu_i$ .
	- delta Posterior medians (1st column), lower (2nd column) and upper (3rd column) limits of gene-specific biological over-dispersion parameters  $\delta_i$ , biological genes only
	- phi Posterior medians (1st column), lower (2nd column) and upper (3rd column) limits of cell-specific mRNA content normalisation parameters  $\phi_i$
	- s Posterior medians (1st column), lower (2nd column) and upper (3rd column) limits of cellspecific technical normalisation parameters  $s[i]$
	- nu Posterior medians (1st column), lower (2nd column) and upper (3rd column) limits of cell-specific random effects  $\nu_i$
	- theta Posterior median (1st column), lower (2nd column) and upper (3rd column) limits of technical over-dispersion parameter(s)  $\theta$  (each row represents one batch)
	- beta Posterior median (first column), lower (second column) and upper (third column) limits of regression coefficients  $\beta$
	- sigma2 Posterior median (first column), lower (second column) and upper (third column) limits of residual variance  $\sigma^2$
	- epsilon Posterior median (first column), lower (second column) and upper (third column) limits of gene-specific residual over-dispersion parameter  $\epsilon$

# Examples

```
# A BASiCS_Summary object created by the Summary method.
Data <- makeExampleBASiCS_Data()
Chain <- BASiCS_MCMC(Data, N = 100, Thin = 2, Burn = 2, Regression = FALSE)
ChainSummary <- Summary(Chain)
```
BASiCS\_Summary-methods

*'show' method for BASiCS\_Summary objects*

# Description

'show' method for [BASiCS\\_Summary](#page-20-1) objects.

# Usage

```
## S4 method for signature 'BASiCS_Summary'
show(object)
```
# Arguments

object A [BASiCS\\_Summary](#page-20-1) object.

# Value

Prints a summary of the properties of object.

# Author(s)

Catalina A. Vallejos <cnvallej@uc.cl>

Nils Eling <eling@ebi.ac.uk>

# Examples

```
data(ChainSC)
show(ChainSC)
```
<span id="page-21-0"></span>

<span id="page-22-1"></span><span id="page-22-0"></span>

# Description

Function to assess changes in expression between two groups of cells (mean and over-dispersion)

# Usage

```
BASiCS_TestDE(Chain1, Chain2, EpsilonM = log2(1.5),
  EpsilonD = log2(1.5), EpsilonR = log2(1.5)/log2(exp(1)),
  ProbThresholdM = 2/3, ProbThresholdD = 2/3, ProbThresholdR = 2/3,
  OrderVariable = "GeneIndex", GroupLabel1 = "Group1",
  GroupLabel2 = "Group2", Plot = TRUE, PlotOffset = TRUE,
  Offset = TRUE, EFDR_M = 0.05, EFDR_D = 0.05, EFDR_R = 0.05,
  GenesSelect = NULL, ...)
```
# Arguments

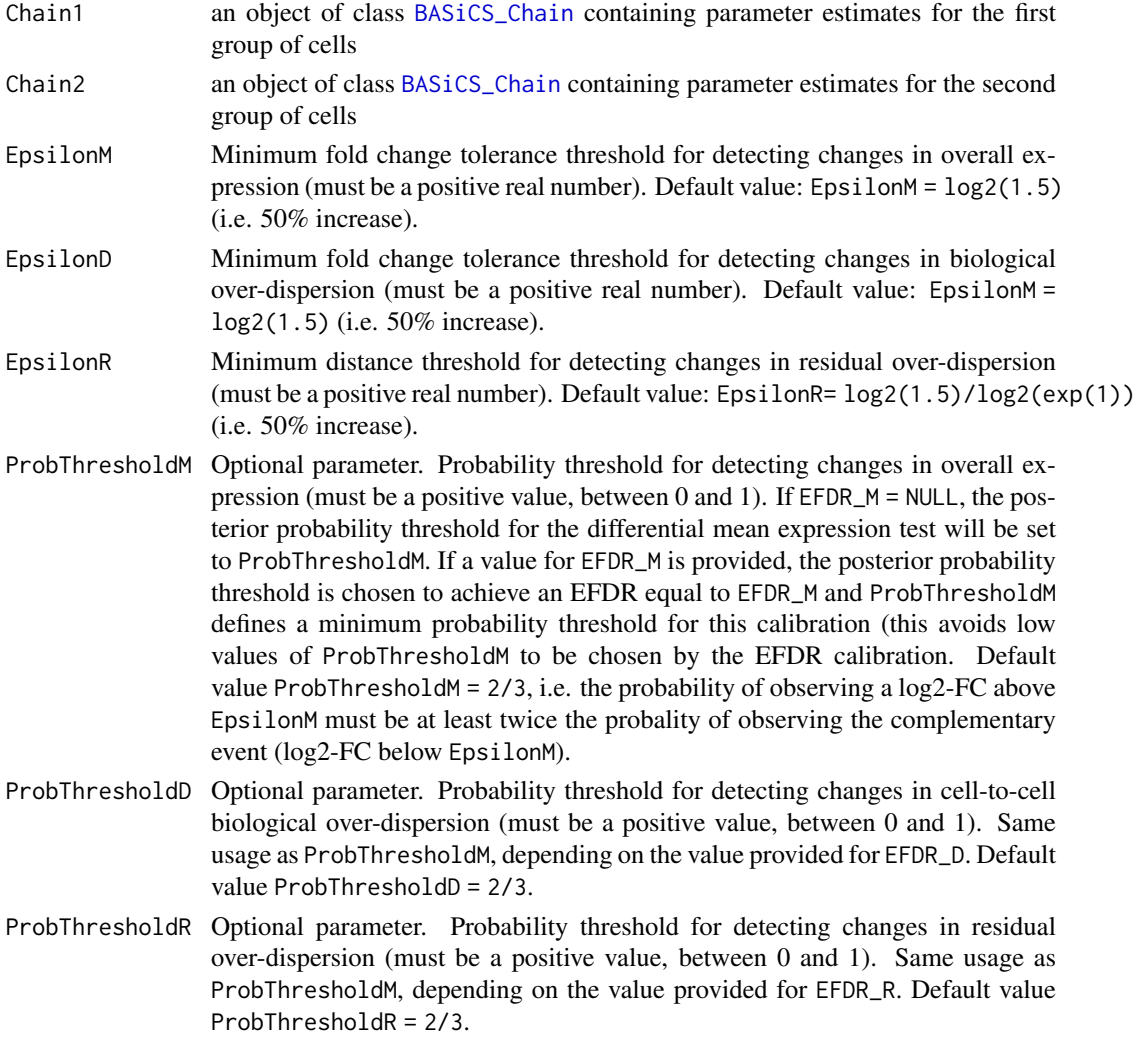

<span id="page-23-0"></span>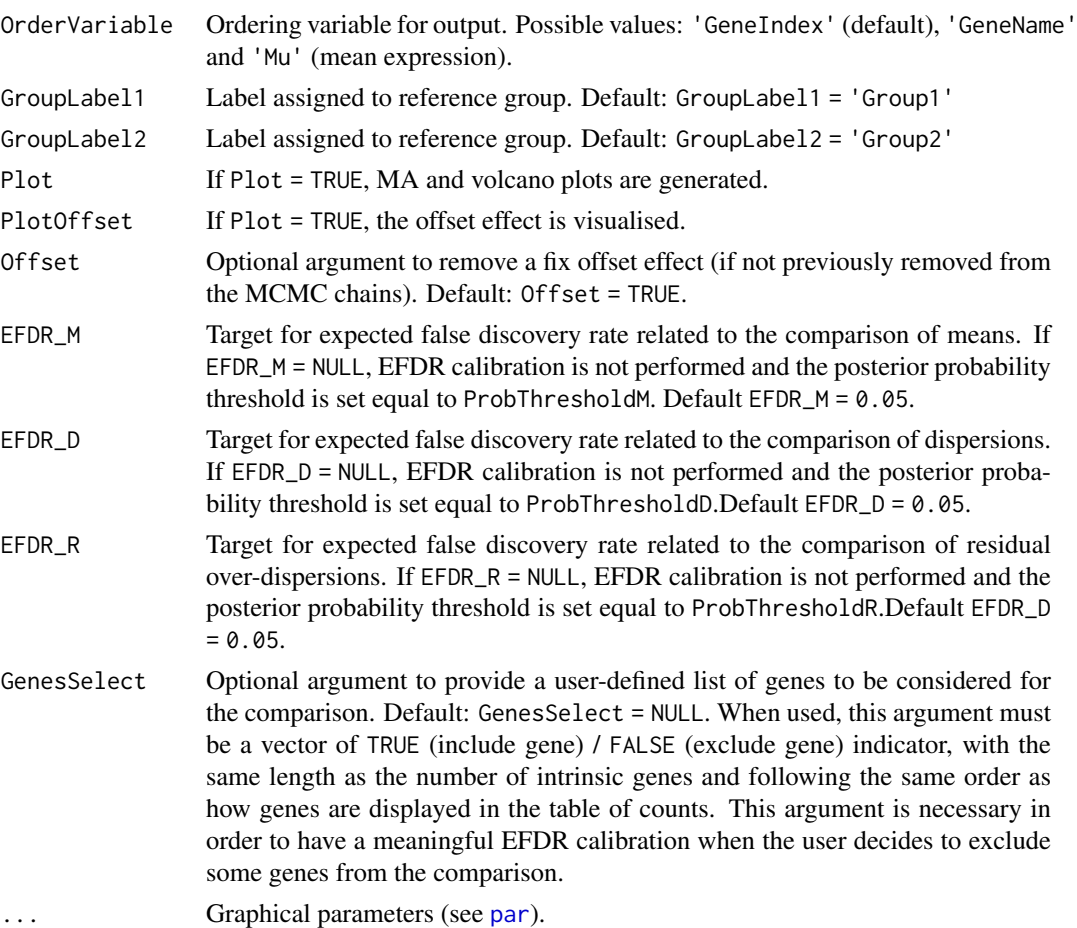

# Value

BASiCS\_TestDE returns a list of 4 elements:

TableMean A data. frame containing the results of the differential mean test

GeneName Gene name

- MeanOverall For each gene, the estimated mean expression parameter  $\mu_i$  is averaged across both groups of cells (weighted by sample size).
- Mean1 Estimated mean expression parameter  $\mu_i$  for each biological gene in the first group of cells.
- Mean2 Estimated mean expression parameter  $\mu_i$  for each biological gene in the second group of cells.
- MeanFC Fold change in mean expression parameters between the first and second groups of cells.
- MeanLog2FC Log2-transformed fold change in mean expression between the first and second groups of cells.
- ProbDiffMean Posterior probability for mean expression difference between the first and second groups of cells.
- ResultDiffExp Indicator if a gene has a higher mean expression in the first or second groups of cells.
- TableDisp A data. frame containing the results of the differential dispersion test (excludes genes for which the mean does not changes).

<span id="page-24-0"></span>GeneName Gene name

- MeanOverall For each gene, the estimated mean expression parameter  $\mu_i$  is averaged across both groups of cells (weighted by sample size).
- DispOverall For each gene, the estimated over-dispersion parameter  $\delta_i$  is averaged across both groups of cells (weighted by sample size).
- Disp1 Estimated over-dispersion parameter  $\delta_i$  for each biological gene in the first group of cells.
- Disp2 Estimated over-dispersion parameter  $\delta_i$  for each biological gene in the second group of cells.
- DispFC Fold change in over-dispersion parameters between the between the first and second groups of cells.
- DispLog2FC Log-transformed fold change in over-dispersion between the first and second groups of cells.
- ProbDiffDisp Posterior probability for over-dispersion difference between the first and second groups of cells.
- ResultDiffDisp Indicator if a gene has a higher over-dispersion in the first or second groups of cells. Genes labelled with "ExcludedFromTest" were detected as showing differential mean expression.
- TableResDisp A [data.frame](#page-0-0) containing the results of the differential residual over-dispersion test.

GeneName Gene name

- MeanOverall For each gene, the estimated mean expression parameter  $\mu_i$  is averaged across both groups of cells (weighted by sample size).
- ResDispOverall For each gene, the estimated residual over-dispersion parameter  $\delta_i$  is averaged across both groups of cells (weighted by sample size).
- ResDisp1 Estimated residual over-dispersion parameter  $\epsilon_i$  for each biological gene in the first group of cells.
- ResDisp2 Estimated residual over-dispersion parameter  $\epsilon_i$  for each biological gene in the second group of cells.
- ResDispDistance Difference in residual over-dispersion between the first and second groups of cells.
- ProbDiffResDisp Posterior probability for residual over-dispersion difference between the first and second groups of cells.
- ResultDiffResDisp Indicator if a gene has a higher residual over-dispersion in the first or second groups of cells. Genes labelled with "ExcludedFromTest" were not expressed in at least 2 cells per condition.
- DiffMeanSummary A list containing the following information for the differential mean expression test:

ProbThreshold Posterior probability threshold.

- EFDR Expected false discovery rate for the given thresholds.
- EFNR Expected false negative rate for the given thresholds.
- DiffDispSummary A list containing the following information for the differential over-dispersion test:

ProbThreshold Posterior probability threshold.

EFDR Expected false discovery rate for the given thresholds.

EFNR Expected false negative rate for the given thresholds.

DiffResDispSummary A list containing the following information for the differential residual overdispersion test:

<span id="page-25-0"></span>ProbThreshold Posterior probability threshold.

EFDR Expected false discovery rate for the given thresholds.

EFNR Expected false negative rate for the given thresholds.

Chain1\_offset an [BASiCS\\_Chain](#page-2-2) object: Chain1 after offset removal.

Chain2\_offset an [BASiCS\\_Chain](#page-2-2) object: Chain2 after offset removal (this is only provided for completeness; Chain2 is not affected by the offset).

OffsetChain MCMC chain calculated for the offset effect.

Offset Estimated offset (posterior median of OffsetChain). Default value set equal to 1 when offset correction is not performed.

#### Author(s)

Catalina A. Vallejos <cnvallej@uc.cl> Nils Eling <eling@ebi.ac.uk>

#### Examples

```
# Loading two 'BASiCS_Chain' objects (obtained using 'BASiCS_MCMC')
data(ChainSC)
data(ChainRNA)
Test <- BASiCS_TestDE(Chain1 = ChainSC, Chain2 = ChainRNA,
                      GroupLabel1 = 'SC', GroupLabel2 = 'P&S',
                      EpsilonM = log2(1.5), EpsilonD = log2(1.5),
                      OffSet = TRUE)
# Results for the differential mean test
head(Test$TableMean)
# Results for the differential over-dispersion test
# This only includes genes marked as 'NoDiff' in Test$TableMean
head(Test$TableDisp)
# For testing differences in residual over-dispersion, two chains obtained
# via 'BASiCS_MCMC(Data, N, Thin, Burn, Regression=TRUE)' need to be provided
data(ChainSCReg)
data(ChainRNAReg)
Test <- BASiCS_TestDE(Chain1 = ChainSCReg, Chain2 = ChainRNAReg,
                      GroupLabel1 = 'SC', GroupLabel2 = 'P&S',
                      EpsilonM = log2(1.5), EpsilonD = log2(1.5),
                      EpsilonR = \log(1.5)/\log(2(\exp(1)),
                      OffSet = TRUE)
```
BASiCS\_VarianceDecomp *Decomposition of gene expression variability according to BASiCS*

#### Description

Function to decompose total variability of gene expression into biological and technical components.

#### <span id="page-26-0"></span>Usage

```
BASiCS_VarianceDecomp(Chain, OrderVariable = "BioVarGlobal",
 Plot = TRUE, main = "Overall variance decomposition",
 ylab = "% of variance", beside = FALSE, col = c("lightblue",
  "mistyrose", "lightcyan"), legend = c("Biological", "Technical",
  "Shot noise"), args.legend = list(x = "bottomright", bg = "white"),
 names.arg = if (nBatch > 1) { c("Overall", paste("Batch ",
  seq_len(nBatch))) } else "Overall")
```
# Arguments

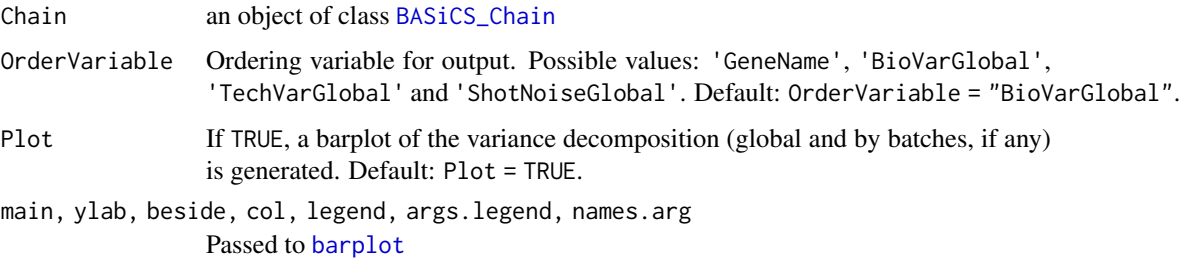

#### Details

See vignette

#### Value

A [data.frame](#page-0-0) whose first 4 columns correspond to

GeneName Gene name (as indicated by user)

- BioVarGlobal Percentage of variance explained by a biological component (overall across all cells)
- TechVarGlobal Percentage of variance explained by the technical component (overall across all cells)
- ShotNoiseGlobal Percentage of variance explained by the shot noise component (baseline Poisson noise, overall across all cells)

If more than 1 batch of cells are being analysed, the remaining columns contain the corresponding variance decomposition calculated within each batch.

# Author(s)

Catalina A. Vallejos <cnvallej@uc.cl>

#### References

Vallejos, Marioni and Richardson (2015). PLoS Computational Biology.

# See Also

[BASiCS\\_Chain](#page-2-1)

# <span id="page-27-0"></span>Examples

```
# For illustration purposes we load a built-in 'BASiCS_Chain' object
# (obtained using the 'BASiCS_MCMC' function)
data(ChainSC)
```

```
VD <- BASiCS_VarianceDecomp(ChainSC)
```
BASiCS\_VarThresholdSearchHVG

*Detection method for highly and lowly variable genes using a grid of variance contribution thresholds*

# Description

Detection method for highly and lowly variable genes using a grid of variance contribution thresholds. Only used when HVG/LVG are found based on the variance decomposition.

#### Usage

```
BASiCS_VarThresholdSearchHVG(Chain, VarThresholdsGrid, EFDR = 0.1,
 Progress = TRUE)
```

```
BASiCS_VarThresholdSearchLVG(Chain, VarThresholdsGrid, EFDR = 0.1,
 Progress = TRUE)
```
#### Arguments

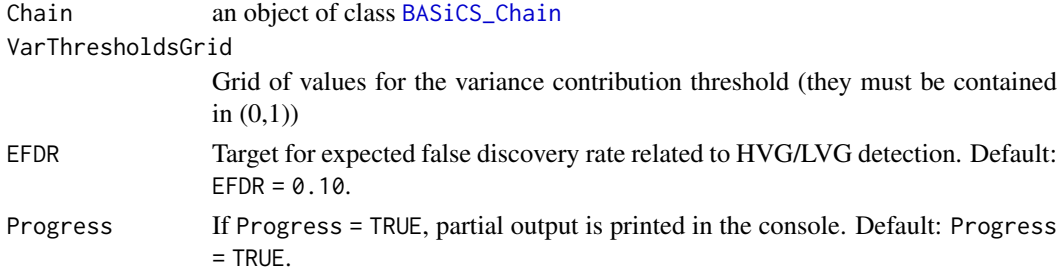

#### Details

See vignette

# Value

- BASiCS\_VarThresholdSearchHVG A table displaying the results of highly variable genes detection for different variance contribution thresholds.
- BASiCS\_VarThresholdSearchLVG A table displaying the results of lowly variable genes detection for different variance contribution thresholds.

# Author(s)

Catalina A. Vallejos <cnvallej@uc.cl>

#### <span id="page-28-0"></span>ChainRNA 29

# References

Vallejos, Marioni and Richardson (2015). PLoS Computational Biology.

#### See Also

[BASiCS\\_Chain](#page-2-1)

#### Examples

```
data(ChainSC)
BASiCS_VarThresholdSearchHVG(ChainSC,
                             VarThresholdsGrid = seq(0.55, 0.65, by=0.01),EFDR = 0.10BASiCS_VarThresholdSearchLVG(ChainSC,
                             VarThresholdsGrid = seq(0.35, 0.45, by=0.01),
                             EFDR = 0.10
```
ChainRNA *Extract from the chain obtained for the Grun et al (2014) data: pooland-split samples*

# Description

Small extract (75 MCMC iterations, 350 randomly selected genes) from the chain obtained for the pool-and-split samples (this corresponds to the RNA 2i samples in Grun et al, 2014).

# Usage

ChainRNA

#### Format

An object of class [BASiCS\\_Chain](#page-2-1) containing 75 MCMC iterations.

# References

Grun, Kester and van Oudenaarden (2014). Nature Methods.

<span id="page-29-0"></span>

# Description

Small extract (75 MCMC iterations, 350 randomly selected genes) from the chain obtained for the pool-and-split samples (this corresponds to the RNA 2i samples in Grun et al, 2014).

# Usage

ChainRNAReg

#### Format

An object of class [BASiCS\\_Chain](#page-2-1) containing 75 MCMC iterations.

#### References

Grun, Kester and van Oudenaarden (2014). Nature Methods.

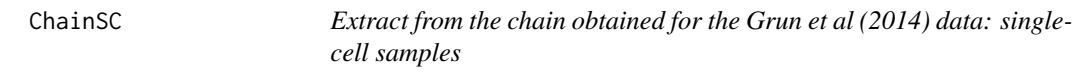

# Description

Small extract (75 MCMC iterations, 350 randomly selected genes) from the chain obtained for the pool-and-split samples (this corresponds to the SC 2i samples in Grun et al, 2014).

# Usage

ChainSC

#### Format

An object of class [BASiCS\\_Chain](#page-2-1) containing 75 MCMC iterations.

# References

Grun, Kester and van Oudenaarden (2014). Nature Methods.

<span id="page-30-0"></span>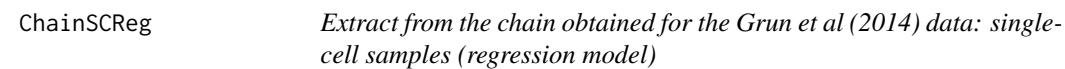

#### Description

Small extract (75 MCMC iterations, 350 randomly selected genes) from the chain obtained for the pool-and-split samples (this corresponds to the SC 2i samples in Grun et al, 2014).

#### Usage

ChainSCReg

#### Format

An object of class [BASiCS\\_Chain](#page-2-1) containing 75 MCMC iterations.

#### References

Grun, Kester and van Oudenaarden (2014). Nature Methods.

colnames *'colnames' method for BASiCS\_Chain objects*

# Description

Returns the labels of cell-specific BASiCS parameters

# Usage

```
## S4 method for signature 'BASiCS_Chain'
colnames(x)
```
#### Arguments

x A [BASiCS\\_Chain](#page-2-1) object.

# Value

An vector of labels

# Author(s)

Catalina A. Vallejos <cnvallej@uc.cl>

# Examples

data(ChainSC) colnames(ChainSC) <span id="page-31-0"></span>displayChainBASiCS-BASiCS\_Chain-method

*Accessors for the slots of a BASiCS\_Chain object*

# Description

Accessors for the slots of a [BASiCS\\_Chain](#page-2-1)

# Usage

```
## S4 method for signature 'BASiCS_Chain'
displayChainBASiCS(object, Param = "mu")
```
# Arguments

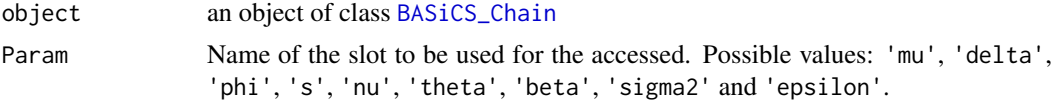

# Value

The requested slot of a [BASiCS\\_Chain](#page-2-1) object

#### Author(s)

Catalina A. Vallejos <cnvallej@uc.cl> Nils Eling <eling@ebi.ac.uk>

#### See Also

[BASiCS\\_Chain](#page-2-1)

# Examples

help(BASiCS\_MCMC)

displaySummaryBASiCS-BASiCS\_Summary-method *Accessors for the slots of a* [BASiCS\\_Summary](#page-20-1) *object*

# Description

Accessors for the slots of a [BASiCS\\_Summary](#page-20-1) object

# Usage

```
## S4 method for signature 'BASiCS_Summary'
displaySummaryBASiCS(object, Param = "mu")
```
# <span id="page-32-0"></span>Arguments

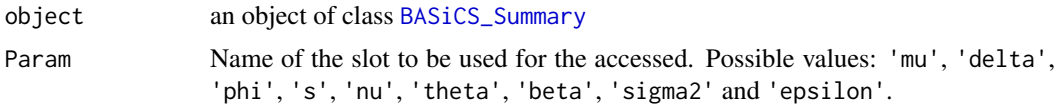

#### Value

The requested slot of a [BASiCS\\_Summary](#page-20-1) object

## Author(s)

Catalina A. Vallejos <cnvallej@uc.cl> Nils Eling <eling@ebi.ac.uk>

#### See Also

[BASiCS\\_Summary](#page-20-1)

#### Examples

help(BASiCS\_MCMC)

makeExampleBASiCS\_Data

*Create a synthetic SingleCellExperiment example object with the format required for BASiCS*

#### Description

A synthetic [SingleCellExperiment](#page-0-0) object is generated by simulating a dataset from the model underlying BASiCS. This is used to illustrate BASiCS in some of the package and vignette examples.

#### Usage

```
makeExampleBASiCS_Data(WithBatch = FALSE, WithSpikes = TRUE)
```
#### Arguments

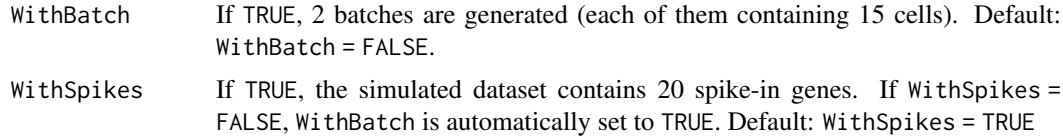

# Details

Note: In BASiCS versions < 1.5.22, makeExampleBASiCS\_Data used a fixed seed within the function. This has been removed to comply with Bioconductor policies. If a reproducible example is required, please use set.seed prior to calling makeExampleBASiCS\_Data .

#### <span id="page-33-0"></span>Value

An object of class [SingleCellExperiment](#page-0-0), with synthetic data simulated from the model implemented in BASiCS. If WithSpikes = TRUE, it contains 70 genes (50 biological and 20 spike-in) and 30 cells. Alternatively, it contains 50 biological genes and 30 cells.

# Author(s)

Catalina A. Vallejos <cnvallej@uc.cl> Nils Eling <eling@ebi.ac.uk>

#### Examples

```
Data <- makeExampleBASiCS_Data()
is(Data, 'SingleCellExperiment')
```
newBASiCS\_Chain *Creates a BASiCS\_Chain object from pre-computed MCMC chains*

#### Description

BASiCS\_Chain creates a [BASiCS\\_Chain](#page-2-1) object from pre-computed MCMC chains.

#### Usage

newBASiCS\_Chain(parameters)

#### Arguments

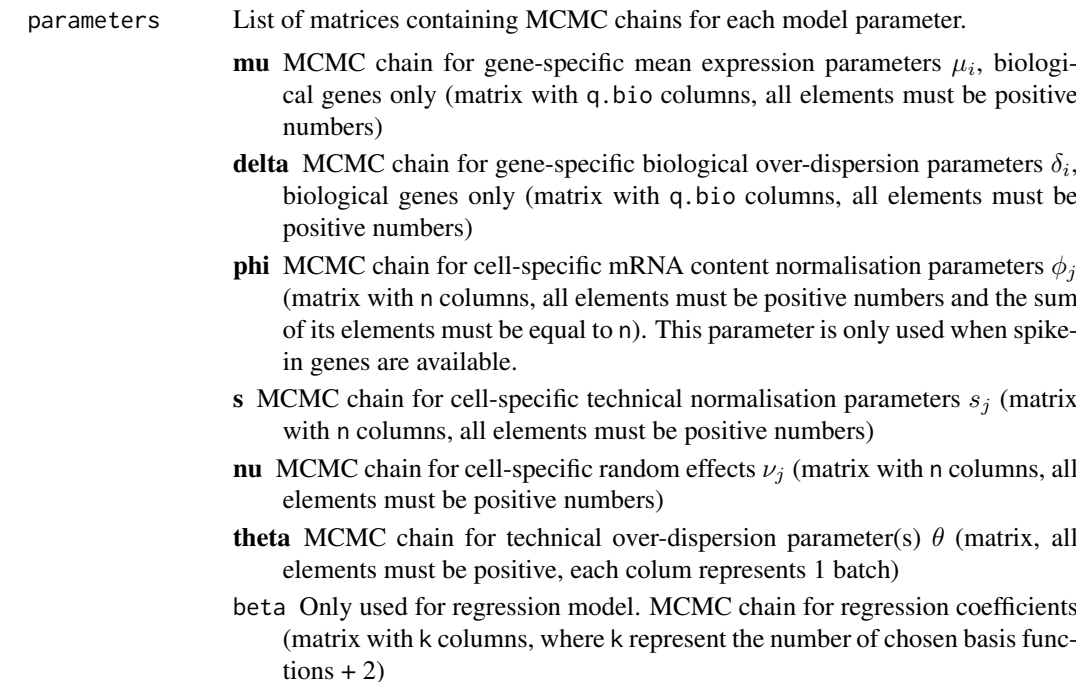

<span id="page-34-0"></span>sigma2 Only used for regression model. MCMC chain for the residual variance (matrix with one column, sigma2 represents a global parameter)

epsilon Only used for regression model. MCMC chain for the gene specific residual over-dispersion parameter (mean corrected vraribility) (matrix with q columns)

# Value

An object of class [BASiCS\\_Chain](#page-2-1).

#### Author(s)

Catalina A. Vallejos <cnvallej@uc.cl> Nils Eling <eling@ebi.ac.uk>

#### See Also

[BASiCS\\_Chain](#page-2-2)

#### Examples

```
Data <- makeExampleBASiCS_Data()
# No regression model
Chain <- BASiCS_MCMC(Data, N = 50, Thin = 5, Burn = 5, Regression = FALSE)
ChainMu <- displayChainBASiCS(Chain, 'mu')
ChainDelta <- displayChainBASiCS(Chain, 'delta')
ChainPhi <- displayChainBASiCS(Chain, 'phi')
ChainS <- displayChainBASiCS(Chain, 's')
ChainNu <- displayChainBASiCS(Chain, 'nu')
ChainTheta <- displayChainBASiCS(Chain, 'theta')
ChainNew <- newBASiCS_Chain(parameters = list(mu = ChainMu,
                                              delta = ChainDelta,
                                              phi = ChainPhi,
                                              s = ChainS,
                                              nu = ChainNu,
                                              theta = ChainTheta))
# No regression model
Chain \leq BASiCS_MCMC(Data, N = 50, Thin = 5, Burn = 5, Regression = TRUE)
ChainMu <- displayChainBASiCS(Chain, 'mu')
ChainDelta <- displayChainBASiCS(Chain, 'delta')
ChainPhi <- displayChainBASiCS(Chain, 'phi')
ChainS <- displayChainBASiCS(Chain, 's')
ChainNu <- displayChainBASiCS(Chain, 'nu')
ChainTheta <- displayChainBASiCS(Chain, 'theta')
ChainBeta <- displayChainBASiCS(Chain, 'beta')
ChainSigma2 <- displayChainBASiCS(Chain, 'sigma2')
ChainEpsilon <- displayChainBASiCS(Chain, 'epsilon')
ChainNew <- newBASiCS_Chain(parameters = list(mu = ChainMu,
```

```
delta = ChainDelta,
phi = ChainPhi,
s = ChainS,
nu = ChainNu,
theta = ChainTheta,
beta = ChainBeta,
sigma2 = ChainSigma2,
epsilon = ChainEpsilon))
```
<span id="page-35-1"></span><span id="page-35-0"></span>newBASiCS\_Data *Creates a SingleCellExperiment object from a matrix of expression counts and experimental information about spike-in genes*

# Description

newBASiCS\_Data creates a [SingleCellExperiment](#page-0-0) object from a matrix of expression counts and experimental information about spike-in genes.

# Usage

```
newBASiCS_Data(Counts, Tech = rep(FALSE, nrow(Counts)),
 SpikeInfo = NULL, BatchInfo = NULL, SpikeType = "ERCC")
```
# Arguments

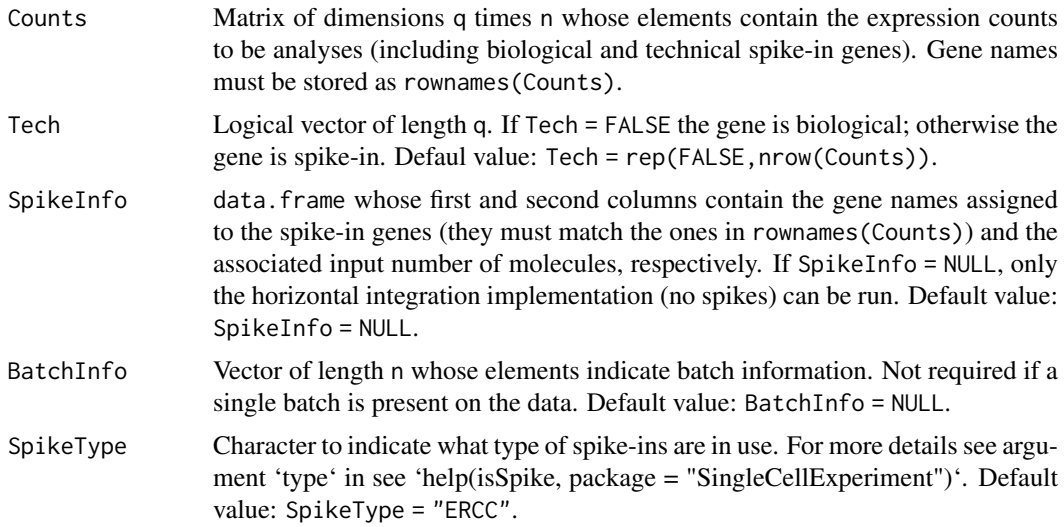

# Value

An object of class [SingleCellExperiment](#page-0-0).

#### Author(s)

Catalina A. Vallejos <cnvallej@uc.cl> Nils Eling <eling@ebi.ac.uk>

#### <span id="page-36-0"></span>See Also

[SingleCellExperiment](#page-0-0)

# Examples

```
## Data with spike-ins
# Expression counts
set.seed(1)
Counts \leq matrix(rpois(50*10, 2), ncol = 10)
rownames(Counts) <- c(paste0('Gene', 1:40), paste0('ERCC', 1:10))
# Technical information
Tech <- grepl("ERCC", rownames(Counts))
# Spikes input number of molecules
set.seed(2)
SpikeInfo <- data.frame(gene = rownames(Counts)[Tech],
                        amount = rgamma(10, 1, 1))# Creating a BASiCS_Data object (no batch effect)
DataExample <- newBASiCS_Data(Counts, Tech = Tech, SpikeInfo = SpikeInfo)
# Creating a BASiCS_Data object (with batch effect)
BatchInfo \leq c(rep(1, 5), rep(2, 5))
DataExample <- newBASiCS_Data(Counts, Tech = Tech,
                              SpikeInfo = SpikeInfo, BatchInfo = BatchInfo)
## Data without spike-ins (BatchInfo is required)
# Expression counts
set.seed(1)
Counts \leq matrix(rpois(50*10, 2), ncol = 10)
rownames(Counts) <- paste0('Gene', 1:50)
BatchInfo \leq c(rep(1, 5), rep(2, 5))
# Creating a BASiCS_Data object (with batch effect)
DataExample <- newBASiCS_Data(Counts, BatchInfo = BatchInfo)
```
plot-BASiCS\_Chain-method

```
'plot' method for BASiCS_Chain objects
```
#### Description

'plot' method for [BASiCS\\_Chain](#page-2-1) objects

# Usage

```
## S4 method for signature 'BASiCS_Chain,ANY'
plot(x, Param = "mu", Gene = NULL,Cell = NULL, Batch = 1, RegressionTerm = NULL, ylab = ",
 xlab = "", ...)
```
# <span id="page-37-0"></span>Arguments

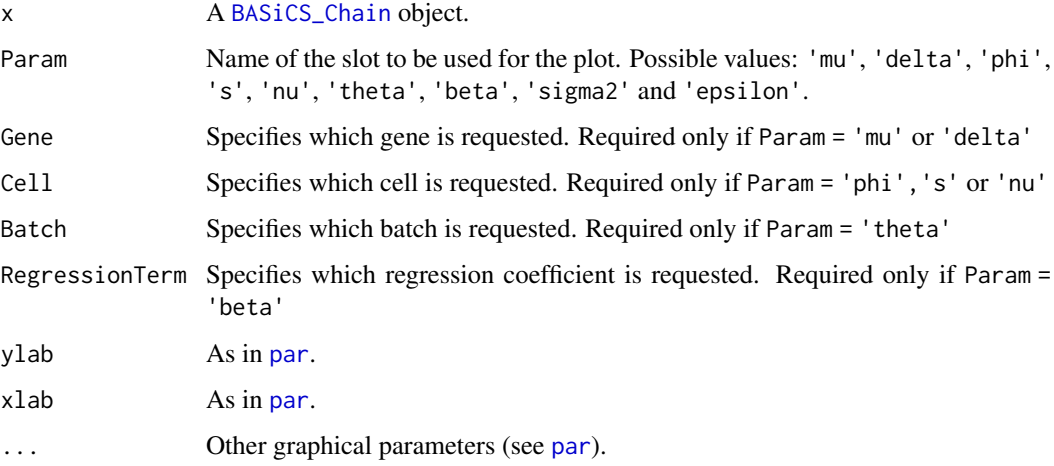

# Value

A plot object

# Author(s)

Catalina A. Vallejos <cnvallej@uc.cl> Nils Eling <eling@ebi.ac.uk>

# Examples

help(BASiCS\_MCMC)

plot-BASiCS\_Summary-method

*'plot' method for BASiCS\_Summary objects*

# Description

'plot' method for [BASiCS\\_Summary](#page-20-1) objects

# Usage

```
## S4 method for signature 'BASiCS_Summary,ANY'
plot(x, Param = "mu", Param2 = NULL,
  Genes = NULL, Cells = NULL, Batches = NULL,
 RegressionTerms = NULL, xlab = "", ylab = "", xlim = "",
  ylim = NULL, pch = 16, col = "blue", bty = "n",SmoothPlot = TRUE, ...)
```
# <span id="page-38-0"></span>Arguments

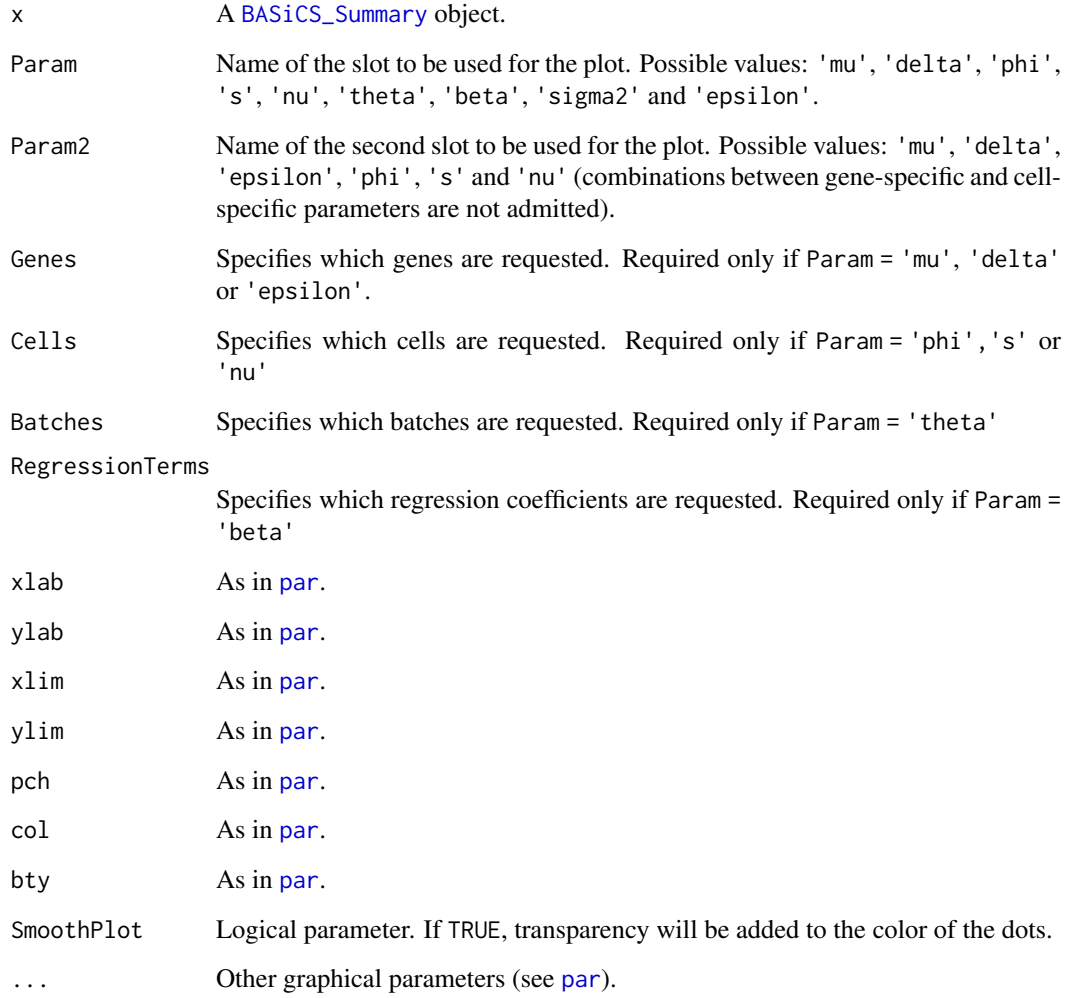

# Value

A plot object

# Author(s)

Catalina A. Vallejos <cnvallej@uc.cl> Nils Eling <eling@ebi.ac.uk>

# Examples

help(BASiCS\_MCMC)

<span id="page-39-0"></span>

# Description

Returns the labels of gene-specific BASiCS parameters

# Usage

```
## S4 method for signature 'BASiCS_Chain'
rownames(x)
```
# Arguments

x A [BASiCS\\_Chain](#page-2-1) object.

#### Value

An vector of labels

# Author(s)

Catalina A. Vallejos <cnvallej@uc.cl>

# Examples

data(ChainSC) rownames(ChainSC)

subset *A 'subset' method for 'BASiCS\_Chain" objects*

# Description

This can be used to extract a subset of a 'BASiCS\_Chain' object. The subset can contain specific genes, cells or MCMC iterations

#### Usage

```
## S4 method for signature 'BASiCS_Chain'
subset(x, Genes = NULL, Cells = NULL,
 Iterations = NULL)
```
#### <span id="page-40-0"></span>Summary **41**

#### Arguments

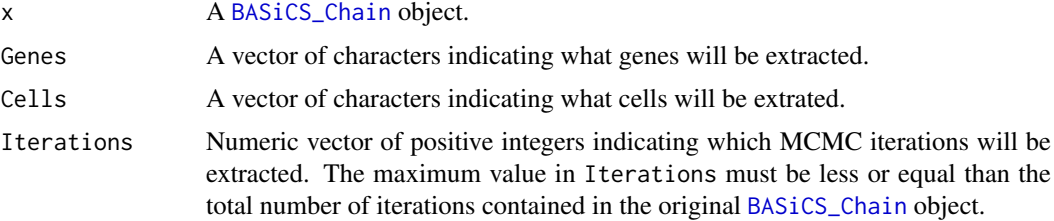

# Value

An object of class [BASiCS\\_Chain](#page-2-1).

#### Author(s)

Catalina A. Vallejos <cnvallej@uc.cl>

#### Examples

data(ChainSC)

```
# Extracts 3 first genes
ChainSC1 <- subset(ChainSC, Genes = rownames(ChainSC)[1:3])
# Extracts 3 first cells
ChainSC2 <- subset(ChainSC, Cells = colnames(ChainSC)[1:3])
# Extracts 10 first iterations
ChainSC3 <- subset(ChainSC, Iterations = 1:10)
```
Summary *'Summary' method for BASiCS\_Chain objects*

#### Description

For each of the BASiCS parameters (see Vallejos et al 2015), Summary returns the corresponding postior medians and limits of the high posterior density interval (probabilty equal to prob)

# Usage

```
## S4 method for signature 'BASiCS_Chain'
Summary(x, prob = 0.95)
```
#### Arguments

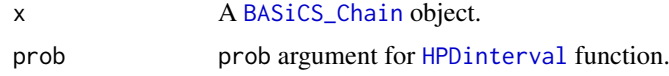

# Value

An object of class [BASiCS\\_Summary](#page-20-1).

42 Summary

# Author(s)

Catalina A. Vallejos <cnvallej@uc.cl> Nils Eling <eling@ebi.ac.uk>

# Examples

data(ChainSC) SummarySC <- Summary(ChainSC)

# <span id="page-42-0"></span>Index

∗Topic datasets ChainRNA, [29](#page-28-0) ChainRNAReg, [30](#page-29-0) ChainSC, [30](#page-29-0) ChainSCReg, [31](#page-30-0) barplot, *[27](#page-26-0)* BASiCS-defunct, [3](#page-2-0) BASiCS\_Chain, [3,](#page-2-0) *[5](#page-4-0)[–12](#page-11-0)*, *[14](#page-13-0)*, *[17–](#page-16-0)[19](#page-18-0)*, *[21](#page-20-0)*, *[23](#page-22-0)*, *[26](#page-25-0)[–32](#page-31-0)*, *[34,](#page-33-0) [35](#page-34-0)*, *[37,](#page-36-0) [38](#page-37-0)*, *[40,](#page-39-0) [41](#page-40-0)* BASiCS\_Chain-class *(*BASiCS\_Chain*)*, [3](#page-2-0) BASiCS\_Chain-methods, [5](#page-4-0) BASiCS\_D\_TestDE *(*BASiCS-defunct*)*, [3](#page-2-0) BASiCS\_DenoisedCounts, [6](#page-5-0) BASiCS\_DenoisedRates, [7](#page-6-0) BASiCS\_DetectHVG, [8](#page-7-0) BASiCS\_DetectHVG\_LVG *(*BASiCS\_DetectHVG*)*, [8](#page-7-0) BASiCS\_DetectLVG *(*BASiCS\_DetectHVG*)*, [8](#page-7-0) BASiCS\_diagHist, [10](#page-9-0) BASiCS\_diagPlot, [11](#page-10-0) BASiCS\_effectiveSize, [12](#page-11-0) BASiCS\_Filter, [12](#page-11-0) BASiCS\_LoadChain, [14](#page-13-0) BASiCS\_MCMC, *[3](#page-2-0)*, *[14](#page-13-0)*, [15](#page-14-0) BASiCS\_showFit, [18](#page-17-0) BASiCS\_Sim, [19](#page-18-0) BASiCS\_Summary, *[10,](#page-9-0) [11](#page-10-0)*, [21,](#page-20-0) *[22](#page-21-0)*, *[32,](#page-31-0) [33](#page-32-0)*, *[38,](#page-37-0) [39](#page-38-0)*, *[41](#page-40-0)* BASiCS\_Summary-class *(*BASiCS\_Summary*)*, [21](#page-20-0) BASiCS\_Summary-methods, [22](#page-21-0) BASiCS\_TestDE, *[3](#page-2-0)*, [23](#page-22-0) BASiCS\_VarianceDecomp, [26](#page-25-0) BASiCS\_VarThresholdSearchHVG, [28](#page-27-0) BASiCS\_VarThresholdSearchHVG\_LVG *(*BASiCS\_VarThresholdSearchHVG*)*, [28](#page-27-0) BASiCS\_VarThresholdSearchLVG *(*BASiCS\_VarThresholdSearchHVG*)*, [28](#page-27-0) ChainRNA, [29](#page-28-0)

ChainRNAReg, [30](#page-29-0)

ChainSC, [30](#page-29-0) ChainSCReg, [31](#page-30-0) colnames, [31](#page-30-0) colnames,BASiCS\_Chain-method *(*colnames*)*, [31](#page-30-0) data.frame, *[24,](#page-23-0) [25](#page-24-0)*, *[27](#page-26-0)* displayChainBASiCS *(*displayChainBASiCS-BASiCS\_Chain-method*)*, [32](#page-31-0) displayChainBASiCS,BASiCS\_Chain-method *(*displayChainBASiCS-BASiCS\_Chain-method*)*, [32](#page-31-0) displayChainBASiCS-BASiCS\_Chain-method, [32](#page-31-0) displaySummaryBASiCS *(*displaySummaryBASiCS-BASiCS\_Summary-method*)*, [32](#page-31-0) displaySummaryBASiCS,BASiCS\_Summary-method *(*displaySummaryBASiCS-BASiCS\_Summary-method*)*, [32](#page-31-0) displaySummaryBASiCS-BASiCS\_Summary-method, [32](#page-31-0) effectiveSize, *[10,](#page-9-0) [11](#page-10-0)* geweke.diag, *[10](#page-9-0)* HPDinterval, *[41](#page-40-0)* makeExampleBASiCS\_Data, [33](#page-32-0) newBASiCS\_Chain, [34](#page-33-0) newBASiCS\_Data, *[20](#page-19-0)*, [36](#page-35-0) par, *[8](#page-7-0)*, *[19](#page-18-0)*, *[24](#page-23-0)*, *[38,](#page-37-0) [39](#page-38-0)* plot *(*plot-BASiCS\_Chain-method*)*, [37](#page-36-0) plot,BASiCS\_Chain,ANY-method *(*plot-BASiCS\_Chain-method*)*, [37](#page-36-0) plot,BASiCS\_Chain-method *(*plot-BASiCS\_Chain-method*)*, [37](#page-36-0) plot,BASiCS\_Summary,ANY-method *(*plot-BASiCS\_Summary-method*)*,

[38](#page-37-0)

```
plot,BASiCS_Summary-method, (plot-BASiCS_Summary-method
)
,
        38
plot-BASiCS_Chain-method
, 37
plot-BASiCS_Summary-method
, 38
rownames
, 40
rownames,BASiCS_Chain-method (rownames), 40
show,BASiCS_Chain-method (BASiCS_Chain-methods
)
,
5
show,BASiCS_Summary-method (BASiCS_Summary-methods
)
, 22
6,79121520,
        33
, 34
, 36, 37
40
subset,BASiCS_Chain-method
(subset
)
, 40
Summary
, 41
Summary,BASiCS_Chain-method
(Summary
)
,
        41
updateObject
,
5
updateObject,BASiCS_Chain-method (BASiCS_Chain-methods), 5
```